## **Stopping an Employee's Net Direct Deposit**

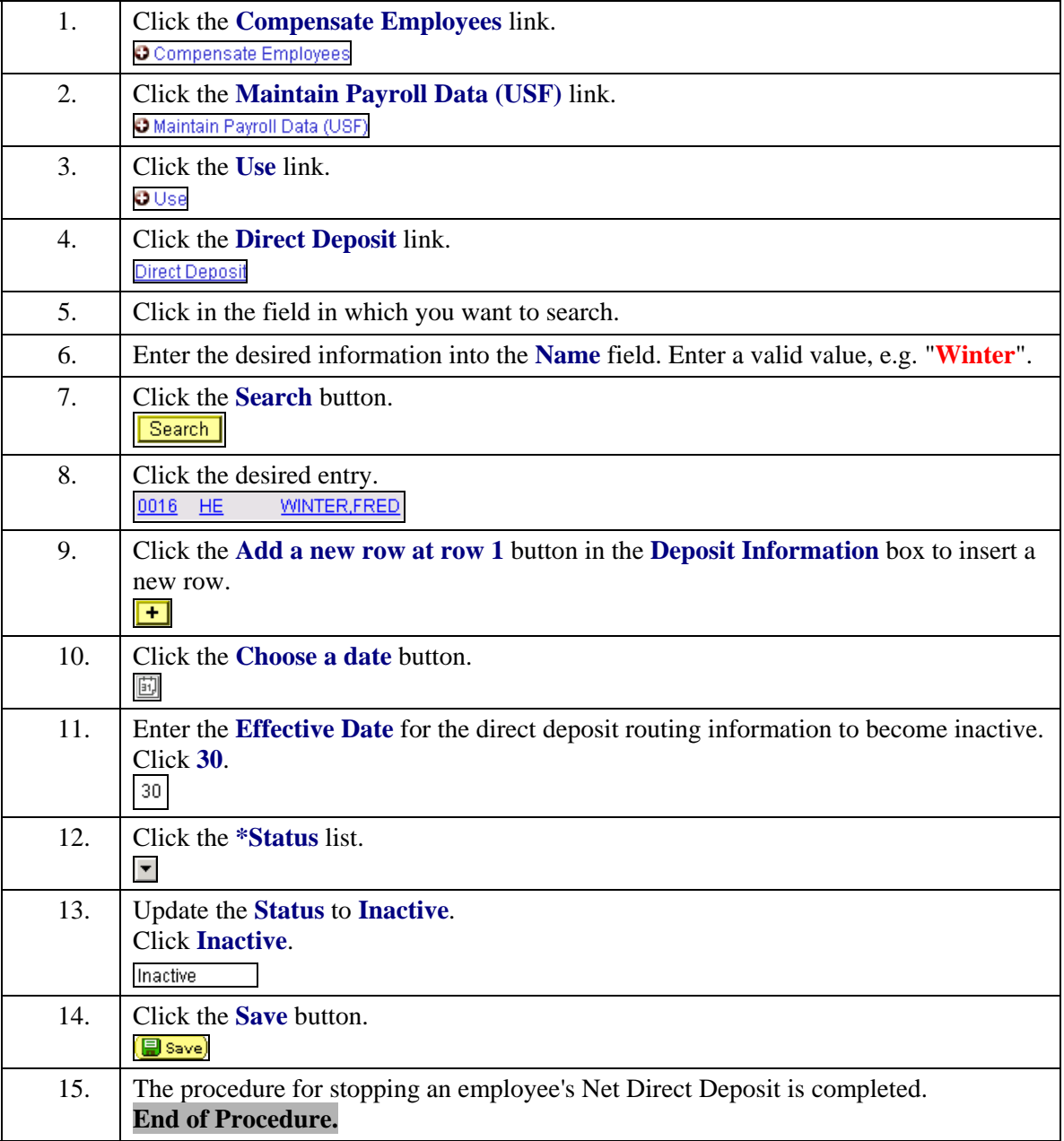